# **QUALIDY**

### Kofax Power PDF Fortgeschritten

ID: 0002

Vertiefen Sie ihre Fähigkeiten in der Bearbeitung von Dokumenten mit Kofax Power PDF. Dieser Kurs richtet sich an alle, die bereits mit Kofax Power PDF arbeiten und in Ihrem Arbeitsalltag noch produktiver werden.

- - online Fortgeschritten
- **①** 1 Tag <del>p</del> 400€ p.P. zzgl. MwSt.

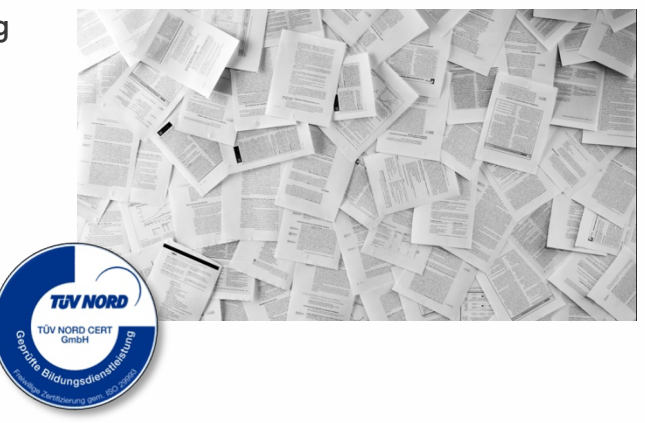

#### Beschreibung

In diesem eintägigen Fortgeschrittenenkurs erlernen Teilnehmer den effektiven Umgang mit PDF-Dokumenten. Von der Einbettung von Portfolios, Paketen und Schriftarten bis zur Erstellung von Profilen, der Bildkomprimierung und einer Einführung von Metadaten werden in diesem Kurs viele Inhalte vermittelt. Entdecken Sie die Vielseitigkeit von PDFs in einem praxisnahen Umfeld.

#### **Inhalte**

- PDF-Portfolios/-Pakete erstellen
- Einstellungen für Einbetten von Schriftarten ändern
- Bildkomprimierung einstellen
- Erstellen neuer Profile
- Metadaten in PDF-Dokumenten
- PDF-Dokumente, die aus Bildern bestehen, mit Hilfe von OCR in durchsuchbare Dokumente umwandeln
- Einfügen einer Bates-Nummerierung
- Signaturen erstellen und Dokumente signieren

#### Lernziele

Nach Abschluss dieses eintägigen Grundlagenkurses werden Teilnehmer in der Lage sein, PDF-Dokumente effizient zu erstellen, zu bearbeiten und zusammenzuführen. Sie erlernen außerdem, wie eingescannte Dokumente mithilfe von OCR in durchsuchbare Dokumente umgewandelt werden können. Die Teilnehmer können mit Metadaten umgehen, Bilder komprimieren und Schriftarten einstellen und einbetten. Zudem werden sie befähigt, PDFs professionell anzupassen und zu optimieren, um sie effektiv im Arbeitsalltag einzusetzen.

# **DUALIDY**

### **Zielgruppe**

Der Kurs richtet sich an alle, die in ihrem Alltag mit PDF-Dokumenten arbeiten. Es ist vorausgesetzt, dass die Teilnehmer bereits erste Erfahrungen mit Kofax Power PDF gesammelt oder bereits unseren Grundlagenkurs besucht haben. Wir empfehlen 2 Monitore für die Schulung zu verwenden. Einen Monitor für die Schulung und einen weiteren, um selbst mitzumachen. Alternativ können Sie auch zwei Computer nutzen, mit einem nehmen Sie an der Schulung teil, mit dem anderen arbeiten Sie in Kofax mit. Um am Kurs teilzunehmen, muss Microsoft Word und Kofax Power PDF 5.0.0.3 oder aktueller installiert sein.

#### Kontakt

+49 5254 9496500 | info@qualidy.de | qualidy.de